### **1 OBJETIVO**

Realizar el cierre de la vigencia, teniendo presente las cuentas por pagar derivadas de la ejecución presupuestal en el transcurso del año en vigencia, mediante la aplicación ERP, con el fin de garantizar el cumplimiento de obligaciones adquiridas.

### **2 ALCANCE**

Inicia con la liberación de los certificados de disponibilidad presupuestal (CDP) y los Registros Presupuestales (RP), continua con el registro de cuentas por pagar y vigencias futuras y finaliza con el cierre de la vigencia en aplicativo ERP.

### **3 LÍDER DEL PROCEDIMIENTO**

Director de Gestión de los Recursos Financieros de Salud.

# **4 POLÍTICAS DE OPERACIÓN:**

- $\checkmark$  Las actividades relacionadas rigen bajo las normas presupuestales vigentes para las EICE.
- **5 REQUISITOS LEGALES:** Ver Normograma del proceso.
- **6 DEFINICIONES:** Ver Glosario.

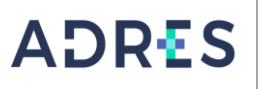

## **7 DESARROLLO DEL PROCEDIMIENTO**

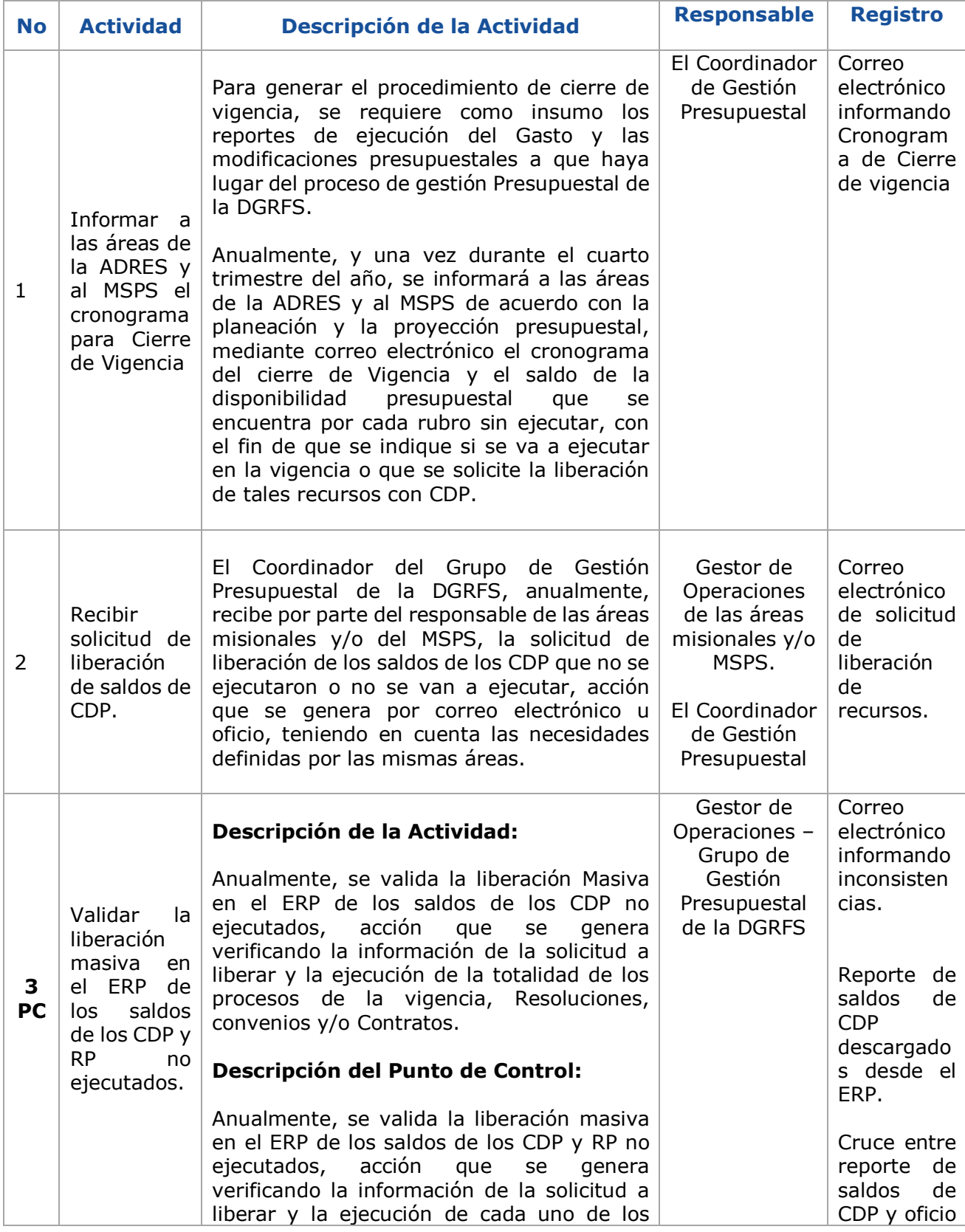

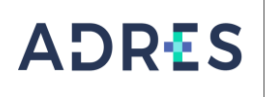

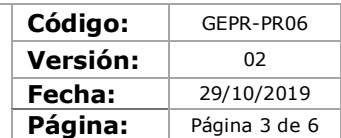

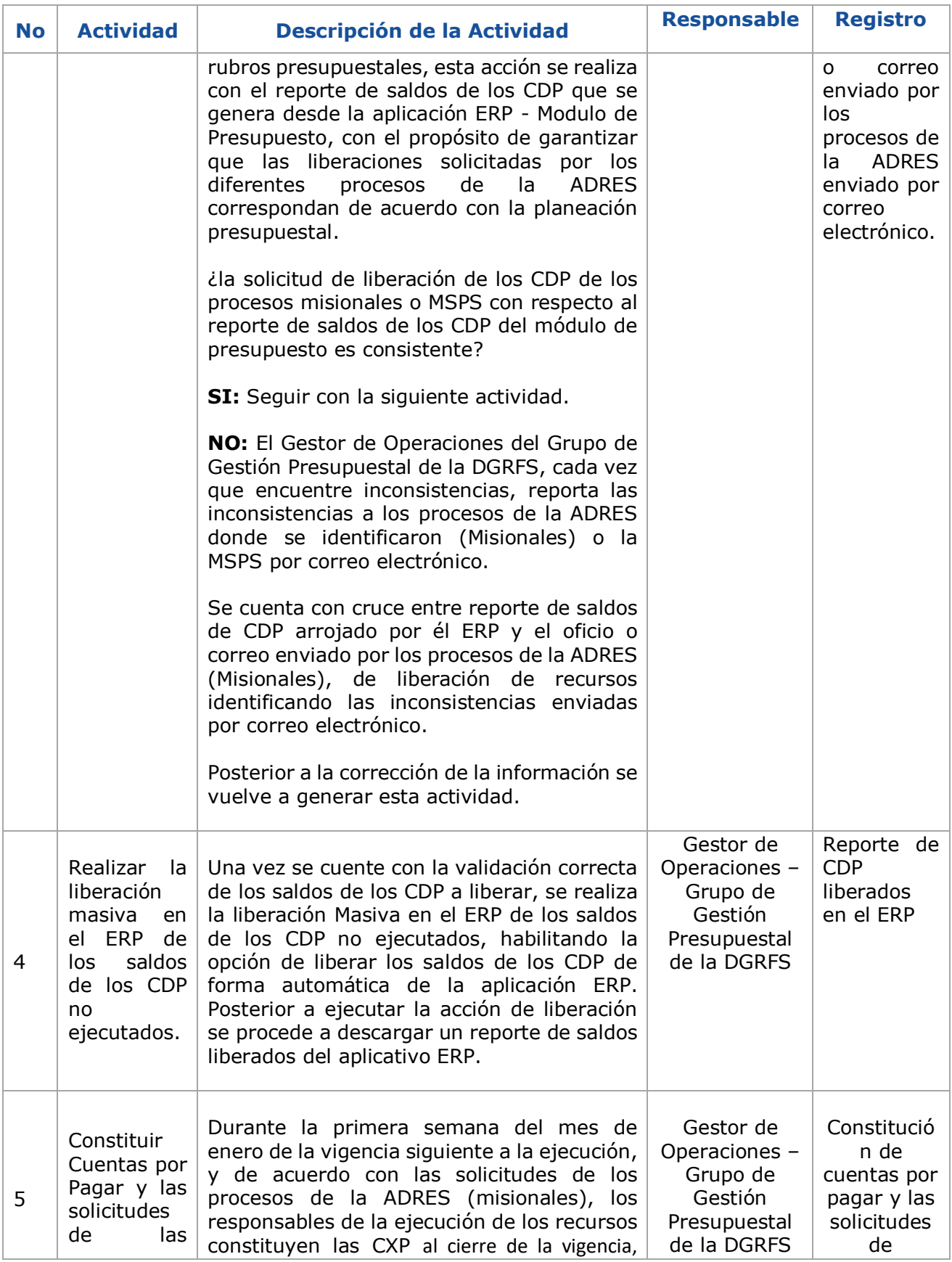

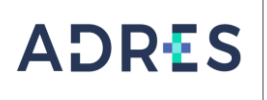

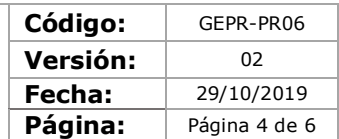

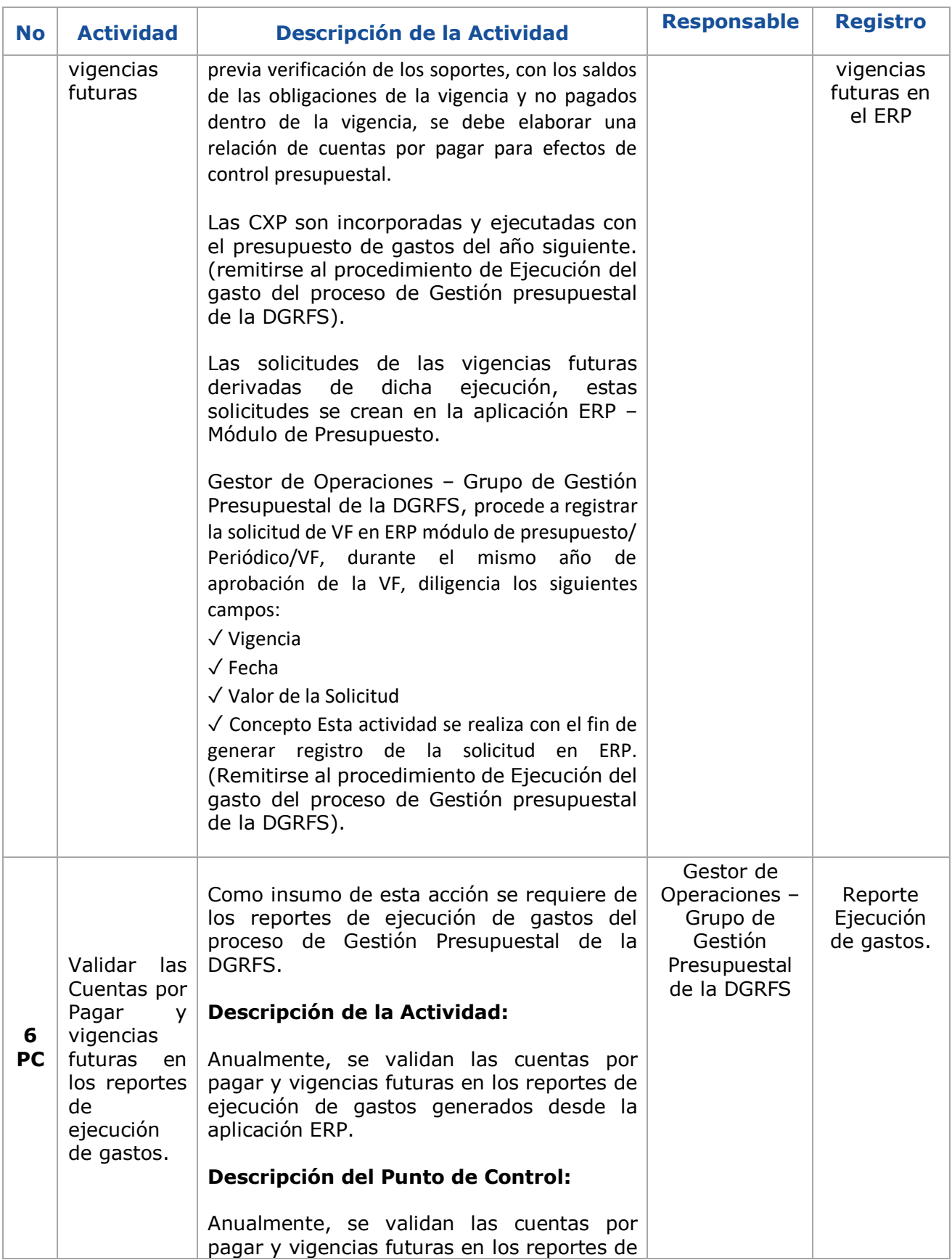

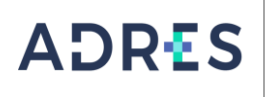

**PROCEDIMIENTO DE CIERRE DE VIGENCIA**

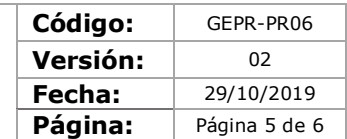

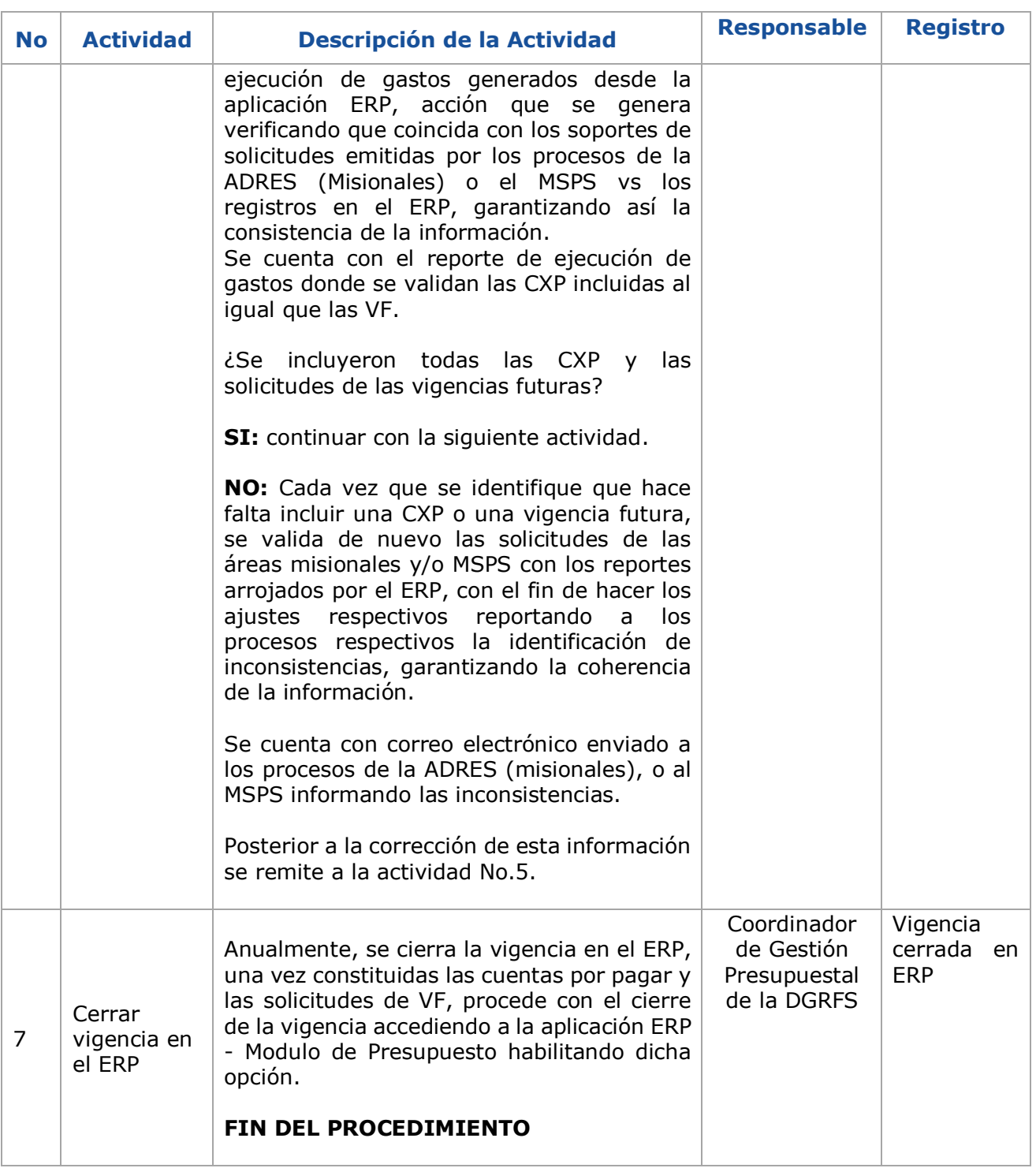

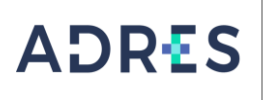

**PROCEDIMIENTO DE CIERRE DE VIGENCIA**

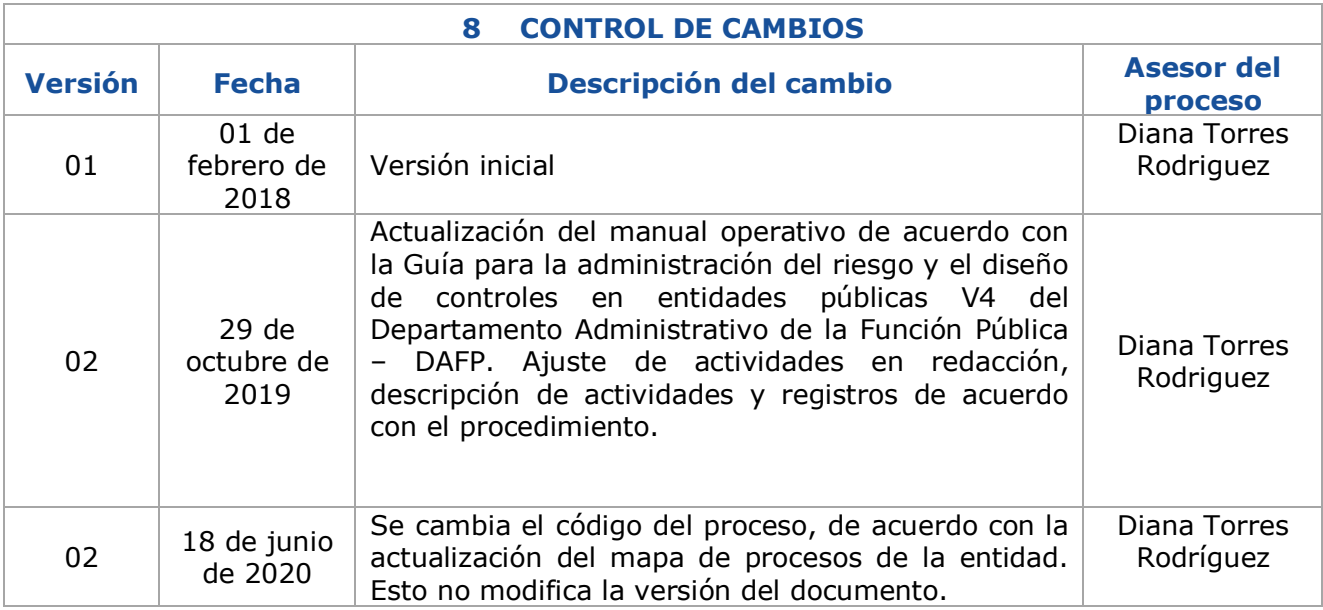

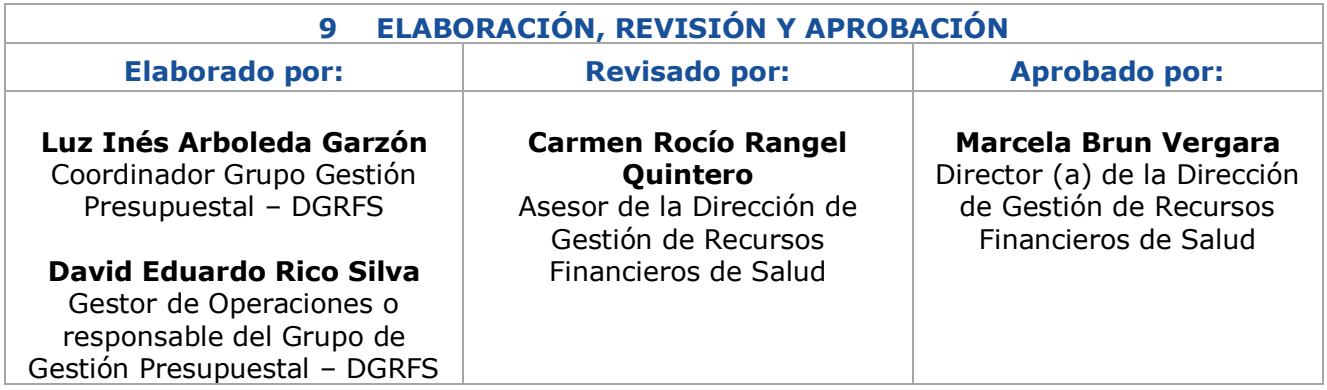